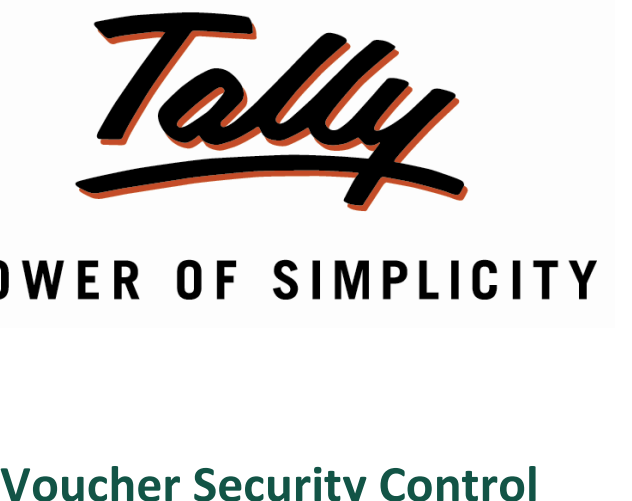

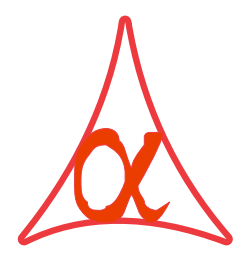

### **Alpha Automation Pvt. Ltd.**

## **THE CONSTRUCT**<br>
336-Madd Office

336-Madhva Plaza, Opp. SBI Bank,

maanva 1 iaza, Opp. SB1 Bank,<br>Lal Bunglow, JAMNAGAR –Gujarat (India) m. Ba

 No. : +91-288-2660530/31, +91-9909993317, <sup>9825098442</sup> Email

Email : tally@aaplautomation.com

# **Branch Office**

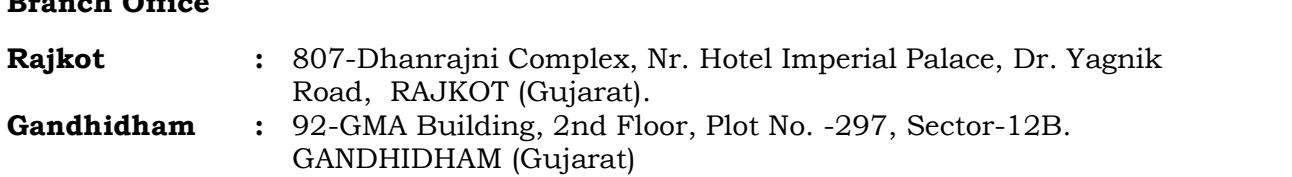

 $© 2012$  Alpha Automation Pvt. Ltd.. All rights reserved.

Tally, Tally 9, Tally9, Tally.ERP, Tally.ERP 9, Shoper, Shoper 9, Shoper POS, Shoper HO, Tally, Tally 9, Tally9, Tally.ERP, Tally.ERP 9, Shoper, Shoper 9, Shoper POS, Shoper HO,<br>Shoper 9 POS, Shoper 9 HO, Tally Developer, Tally. Developer 9, Tally.NET, Tally Development Environment, Tally Extender, Tally Integrator, Tally Integrated Network, Development Environment, Tally Extender, Tally Integrator, Tally Integrated Network,<br>Tally Service Partner, Tally Academy & Power of Simplicity are either registered Tally Service Partner, Tally Academy & Power of Simplicity are either registered<br>trademarks or trademarks of Tally Solutions Pvt. Ltd. in India and/or other countries. All other trademarks are properties of their respective owners.

Alpha Automation Pvt. Ltd. / Voucher Security Control /1.0/Nov-2012.

# **Security Control**

#### Introduction

In Today's Business world it is necessary to secure your Business Data from **that** unauthorized person. Generally Account department staff handles your accounting data. unauthorized person. Generally Account department stait handles your accounting data.<br>All of them should not have right to access each & every data. Different person having different level of access. This can be done by this Voucher Security Control Add-ons.

Administrator can restrict back days data entry, he can also define cutoff date so that voucher before that date can not be Created, Modified.

**Important!**<br>As a best practice it is advisable to back up your company data

**Important!**

## ...<br>...

- Installation<br>1. Copy the TCP file in Tally.ERP9 Folder.
- Copy the TCP file in Tally.ERP9 Folder.<br>Gateway of Tally  $\rightarrow$  F12 $\rightarrow$  Product & Features  $\rightarrow$  F4 (Manage Local TDL)  $\rightarrow$  Select Yes Gateway of Tally → F12→ Product & Features → F4 (Manage Local TDL) → Select Yes<br>in Load TDL on Start up and give the file name of TCP File. After pressing the Enter Key will show TDL Status which should be Active.

## Svstem requirements:

 $\begin{array}{c} \textbf{System requirements:} \ \textcolor{red}{\textbf{No additional hardware / software infrastructure is required for executing and operation} } \end{array}$ this applications module

#### **Setup Guide**

#### For Tally.ERP 9 Series A Release 3.2 and above

#### Go to Gateway of Tally > F11: Features > Add-on Features

Set "Yes" to the options "Enable Voucher Security Control?"

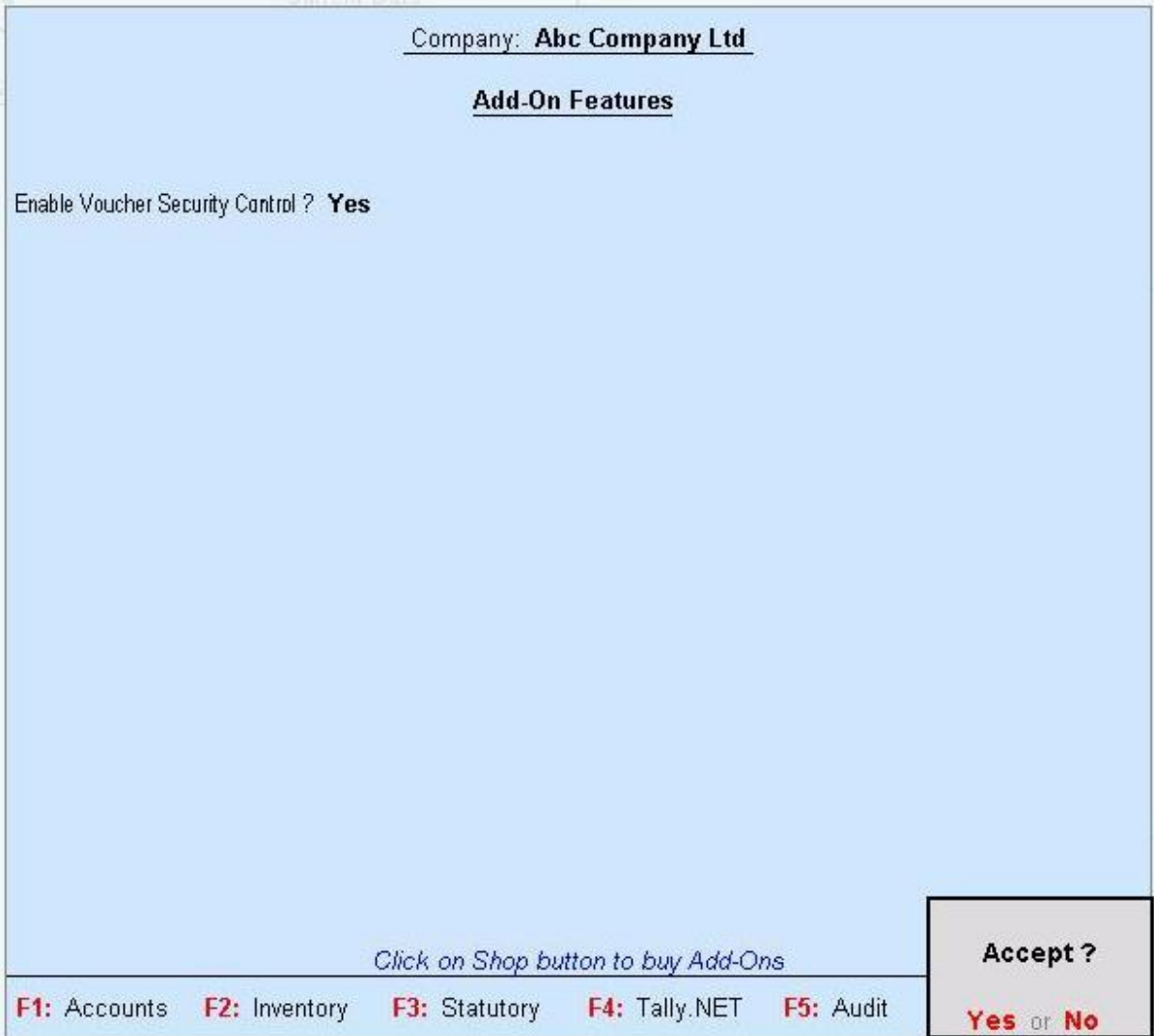

#### **Detailed User Guide:**

1) Alter Company and Set "Yes" to Use Security Control. Set Administrator Name, Password.

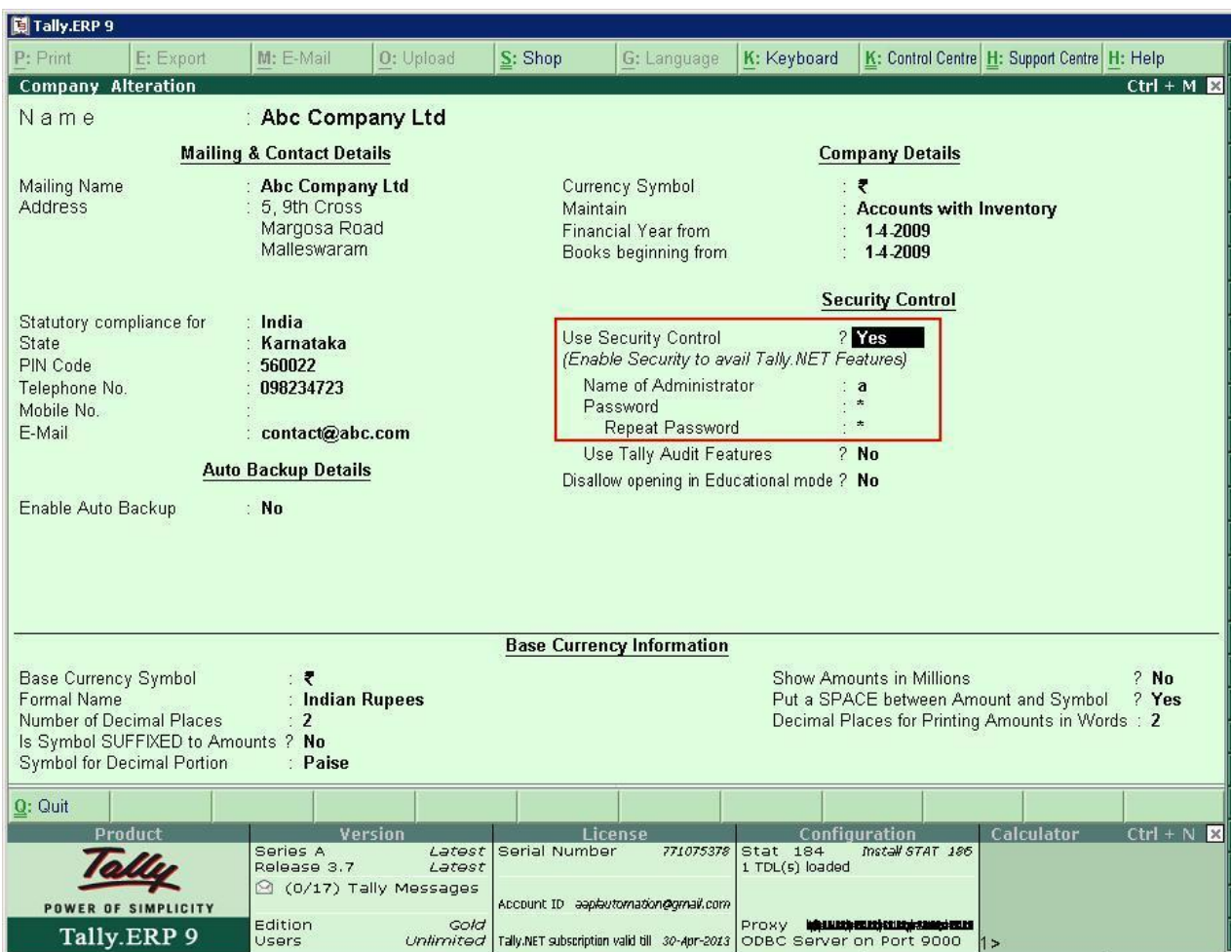

#### 2] At Gateway of Tally Press Alt + F3 for Company Info

Go to Security Control  $\rightarrow$  Users and Password

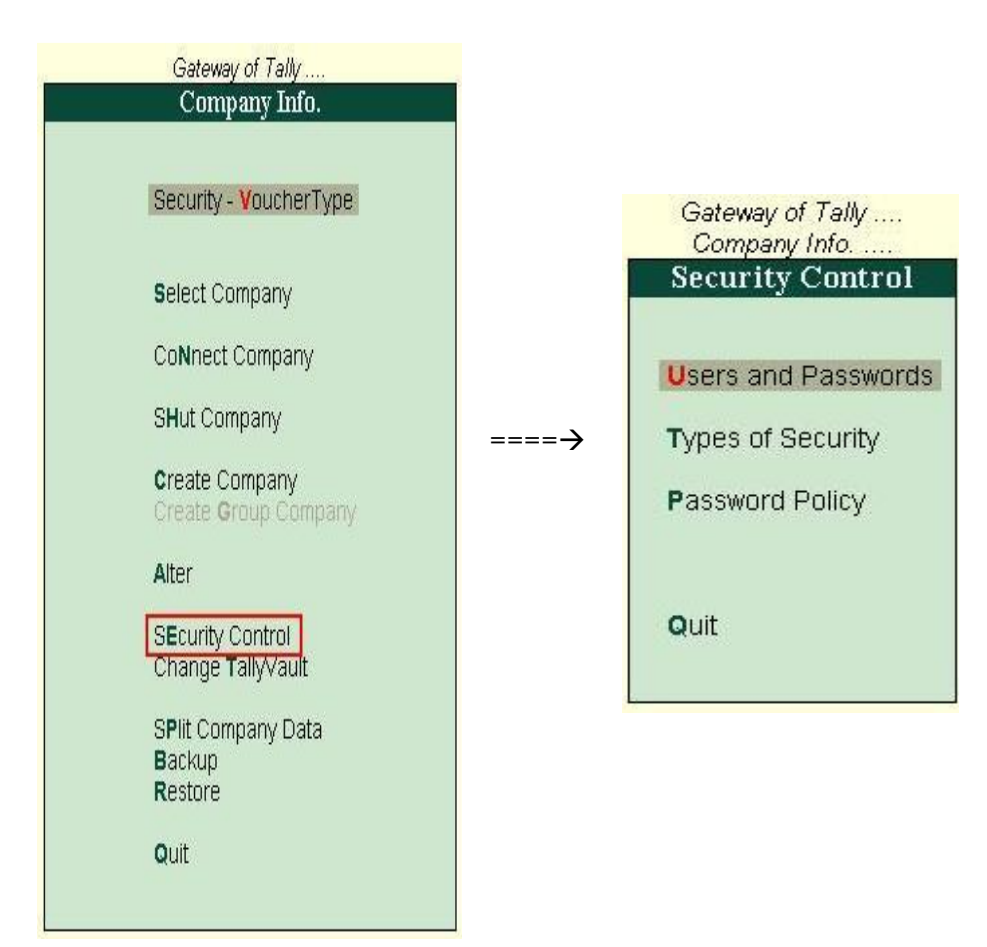

3] Give User Name & Password. Set "Yes" to Voucher type wise against each user.

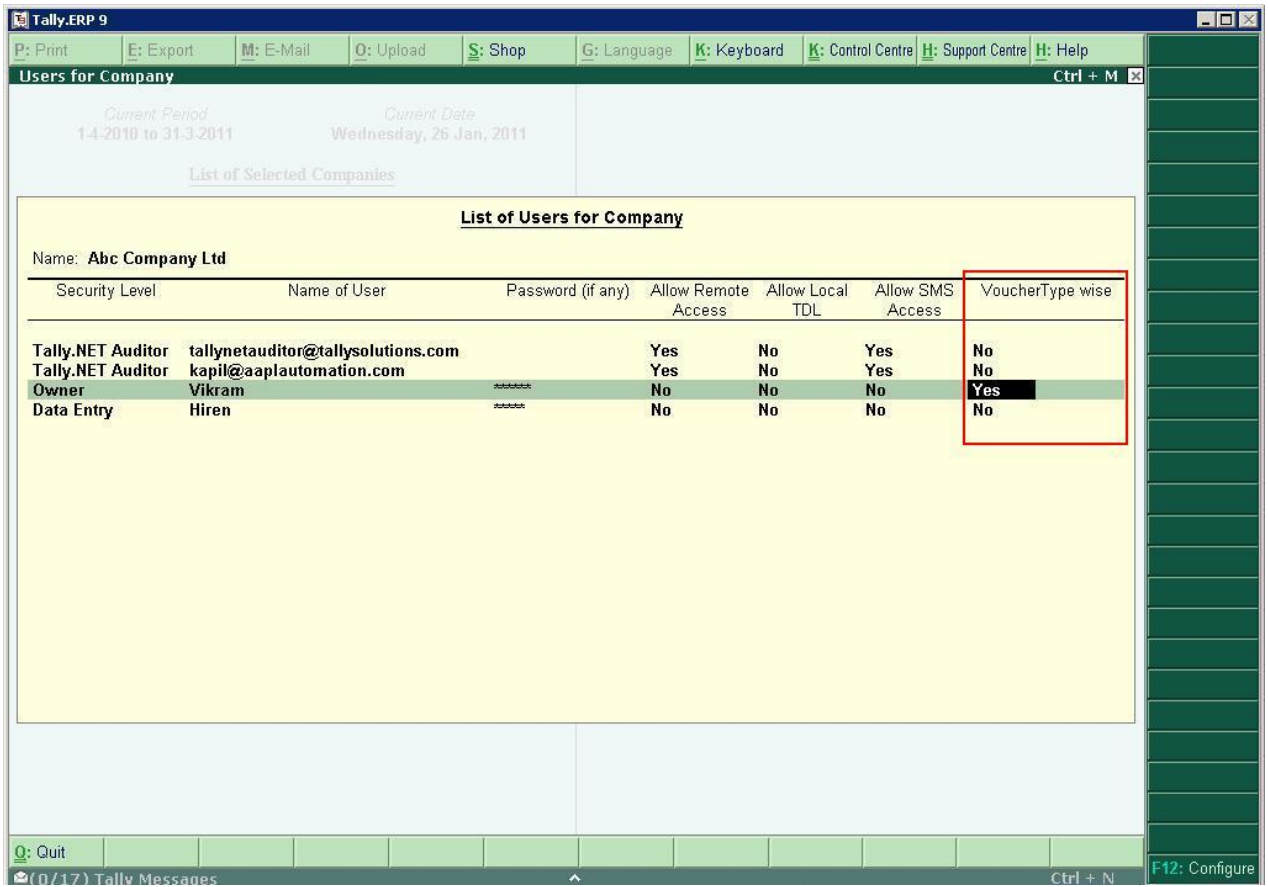

Select the Voucher type for which access is to be given to user. Give the access right as

- **Create :** User can create Voucher but can not alter Voucher **√ Create :** User can create Voucher but can not alter Vo∨<br>**√ Create / Alter :** User can create & Alter Voucher.
- 
- **Full : User is User can create & Alter Voucher.**<br> **Full :** User have full rights. He can create, Alter, View, Delete, Cancel the Voucher **Full :** User have full rights. He can create, Alter, View, Delete<br>**√ View** : User can not do anything except Viewing Voucher.
- 

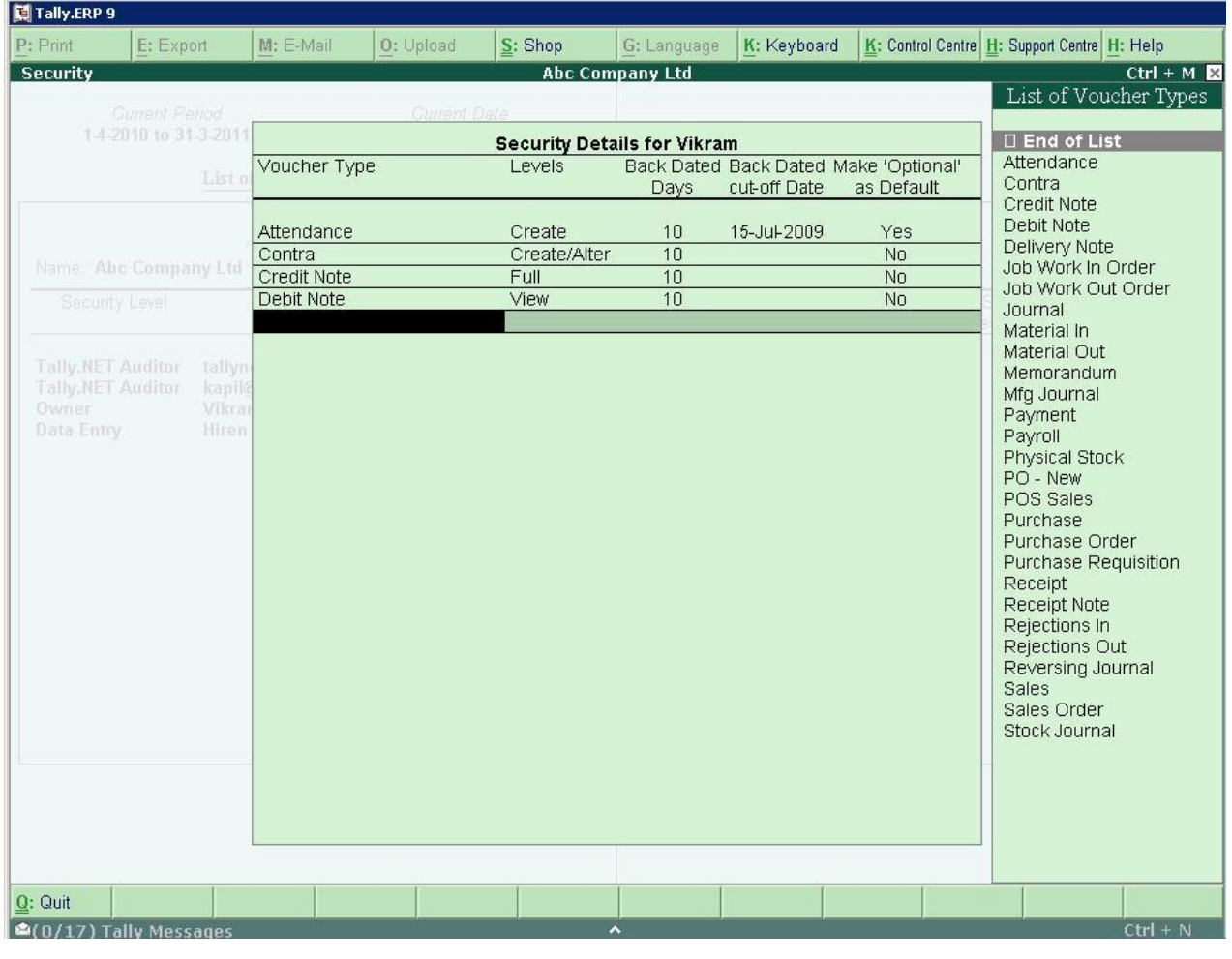

Administrator can define access of different Voucher type to different users.

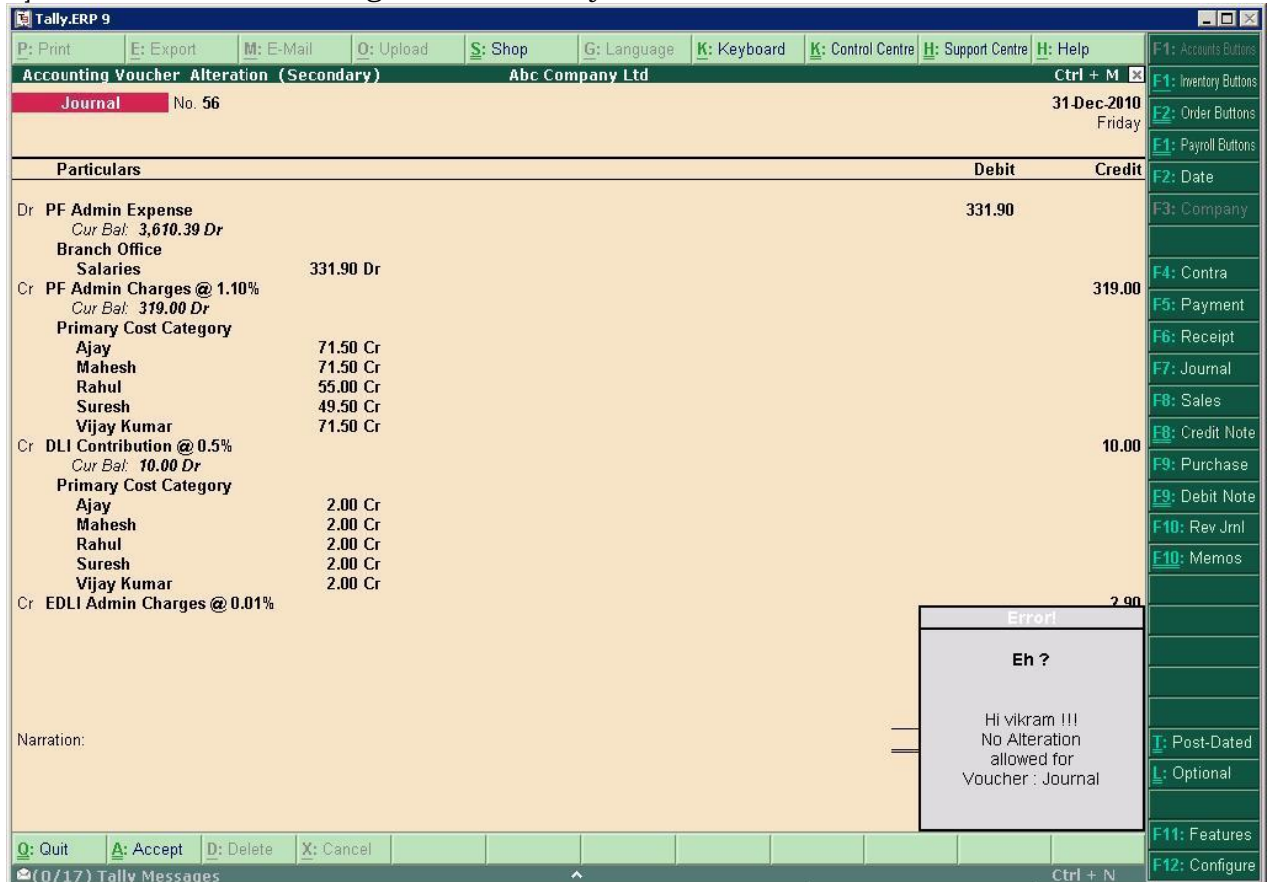

#### User have the Access right as defined by administrator as :

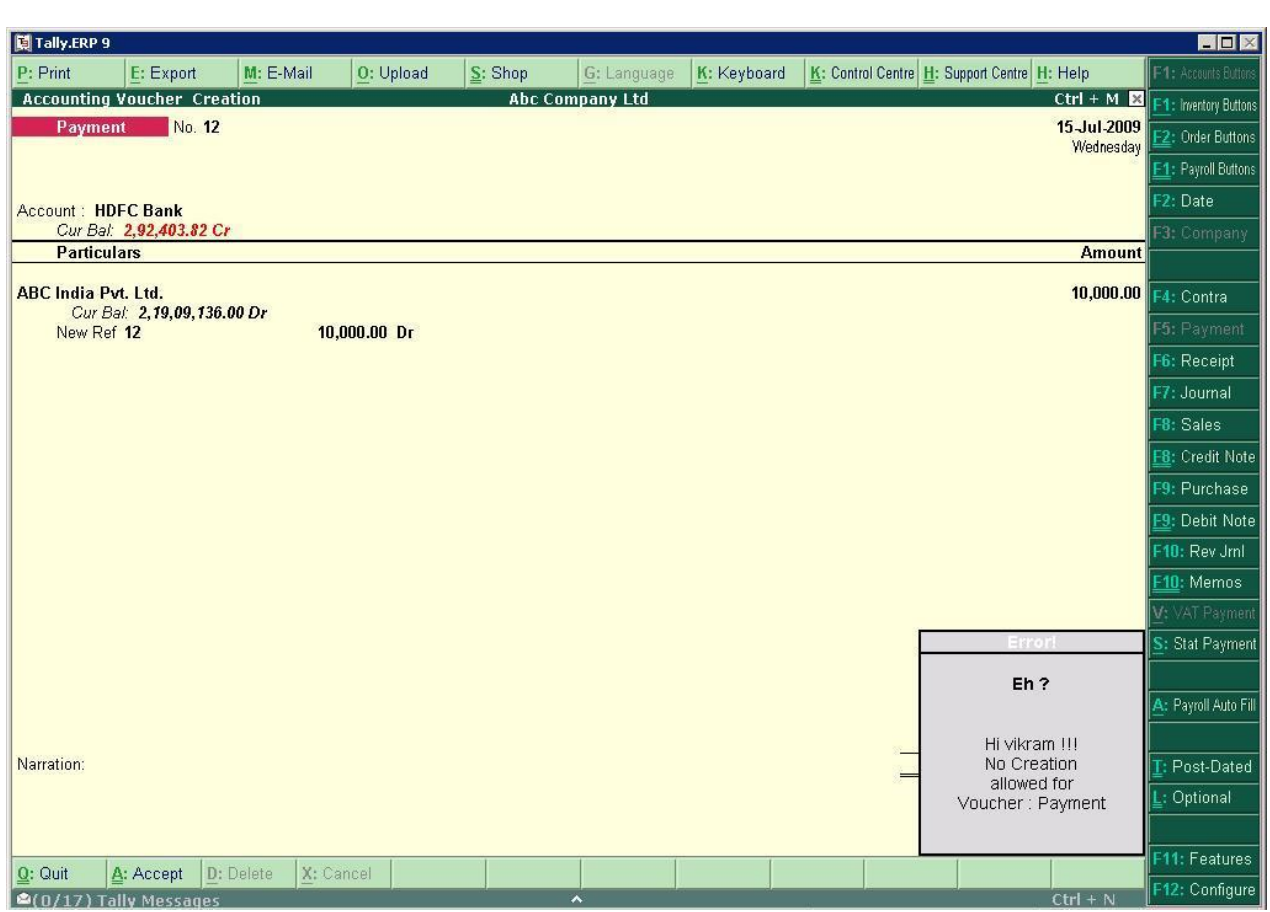

# **which version/releases of Tally.ERP 9 does the add-on support?**

This add-on will work only with Tally.ERP 9 Series A, release 3.0 onwards.

# **will Iget support for this add-on?** For

How will I get support for this add-on?<br>For any functional support requirements please do write to us on For any functional support requirements please do write to us on tall  $y/a$  aaplautomation.com or call us at +91-288-2660530/31 or +91-9909993317/9825098442.

## **<sup>I</sup> need some enhancement / changes to be incorporated for the add-on, whom should <sup>I</sup> contact?** should I contact?

should I contact?<br>Please to write to us on <u>tally@aaplautomation.com</u> with your additional requirements and we will revert to you in 24 [hours.](mailto:tally@aaplautomation.com)

# **new features added be available to us?** We

We offer one year availability of all support and new features free of cost. After one year, We offer one year availability of all support and new features free of cost. After one year,<br>nominal subscription cost will be applicable to you to continue to get free support and updates.

# **will happen after one year?** 25%

**What will happen after one year?**<br>25% of the then MRP will be charged for one year of email support and versions (minor & major).